# **Audio-based Fitness Tracking**

**Team Jonathan: Michelle, Joe, Jen**

### **About Jonathan**

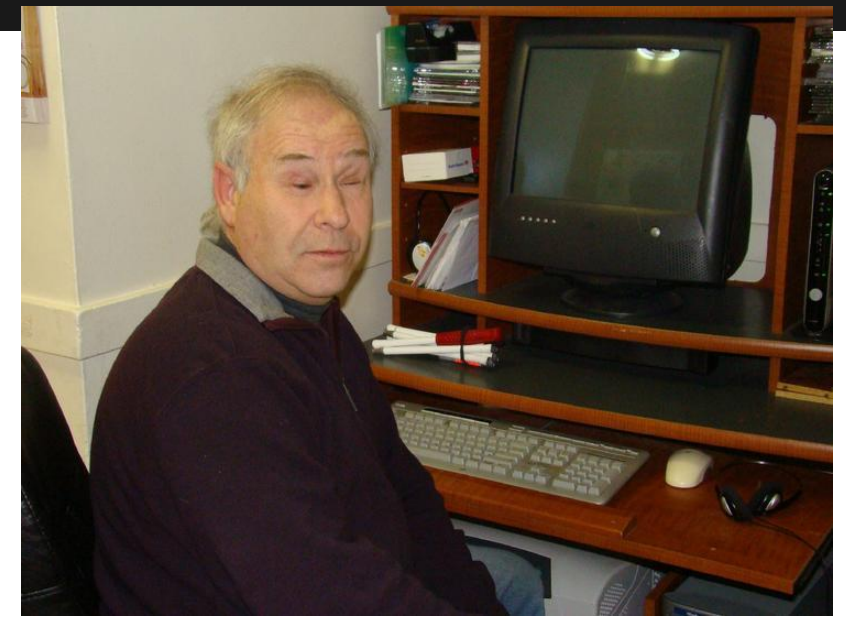

- **Legally blind for his** entire life
- Held various careers including lobbyist for people with disabilities
- Worked with AT projects before
- Active physical life

# **An active physical life**

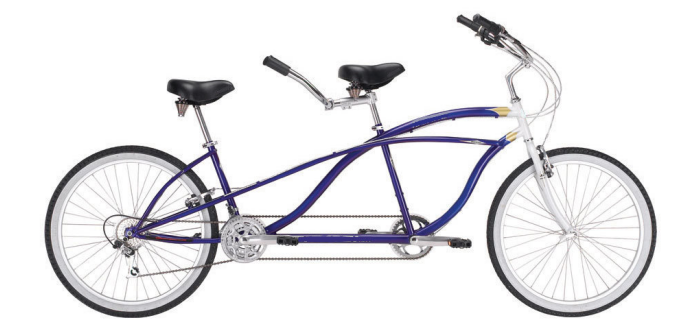

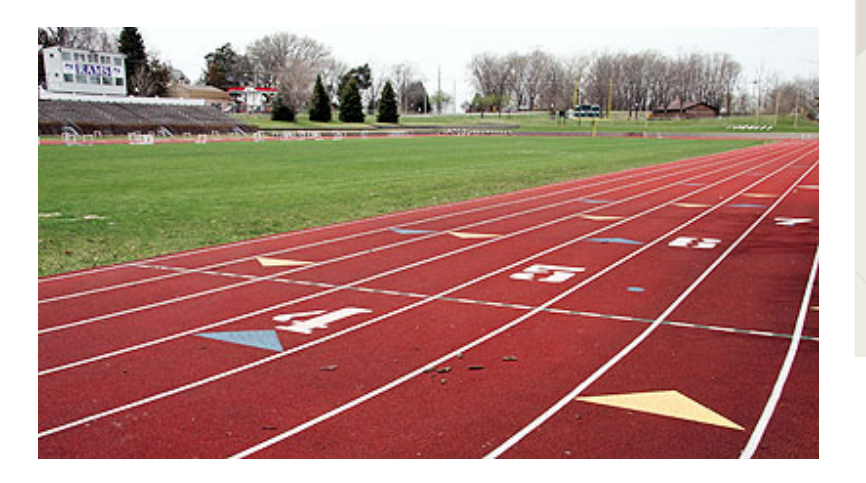

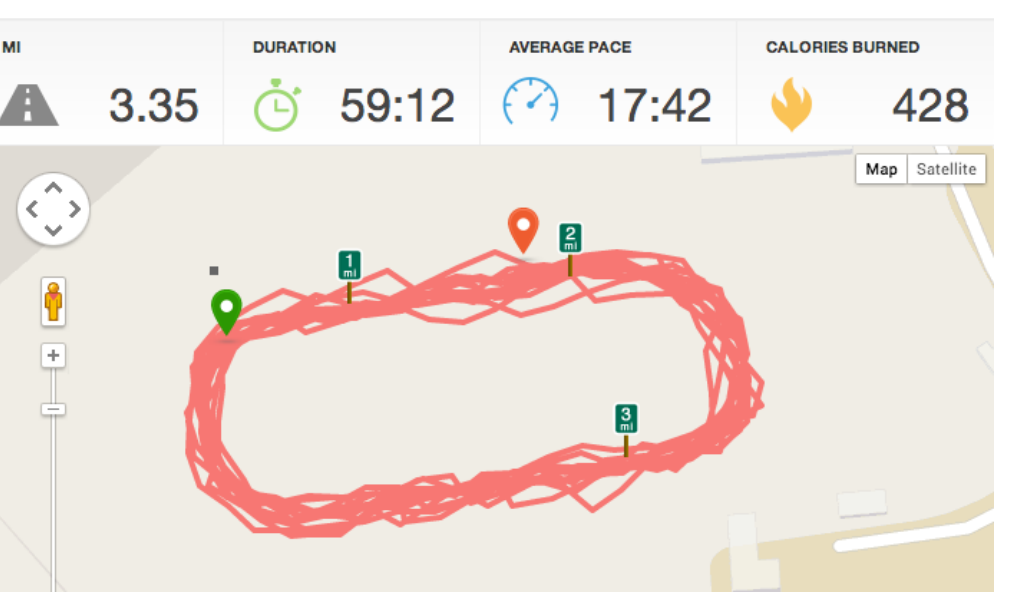

# **Jonathan's request**

Assistive technology that…

#### 1. Reports data during a workout

- **Distance**
- Steps
- **Heart rate**

#### 2. Tracks information regardless of location

- $Indoors \rightarrow treadmill$
- Outdoors  $\rightarrow$  track

#### 3. Provides access to data post-workout

- **Mobile**
- Desktop

# **Performance Metrics**

- 1. Access to Metrics While Exercising
- 2. Access to Metrics from Past Workouts
- 3. Efficiency
- 4. Satisfaction
- 5. Comfort Level

# **Research: Existing Fitness Tech**

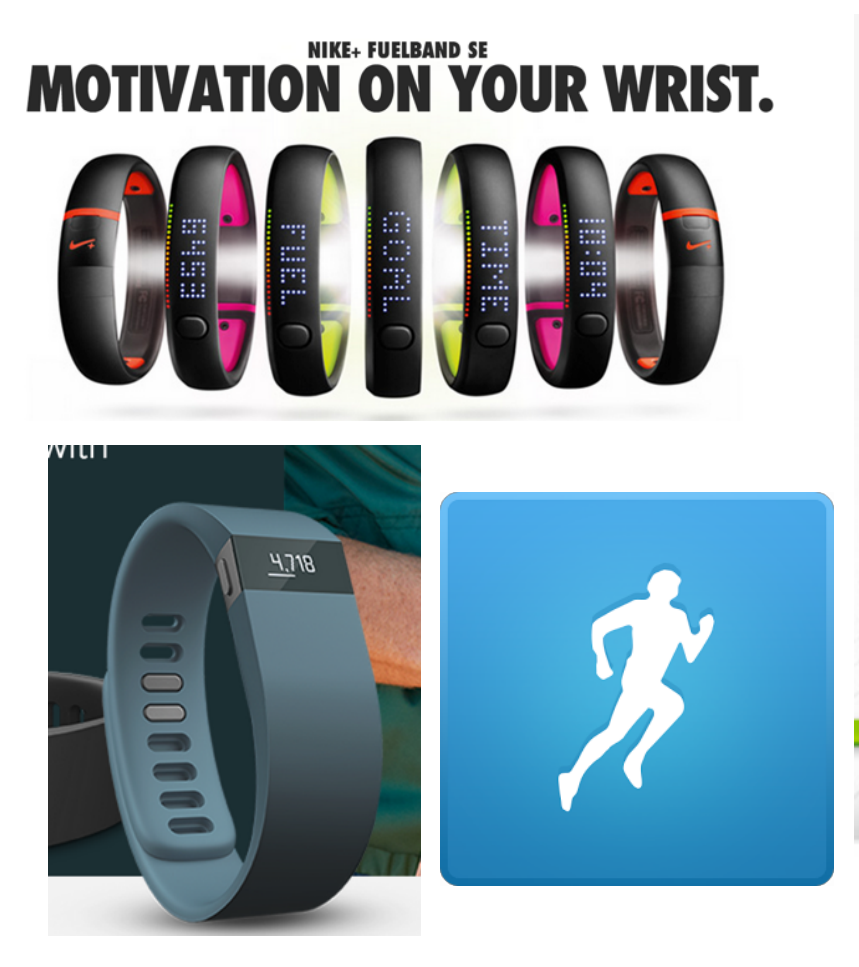

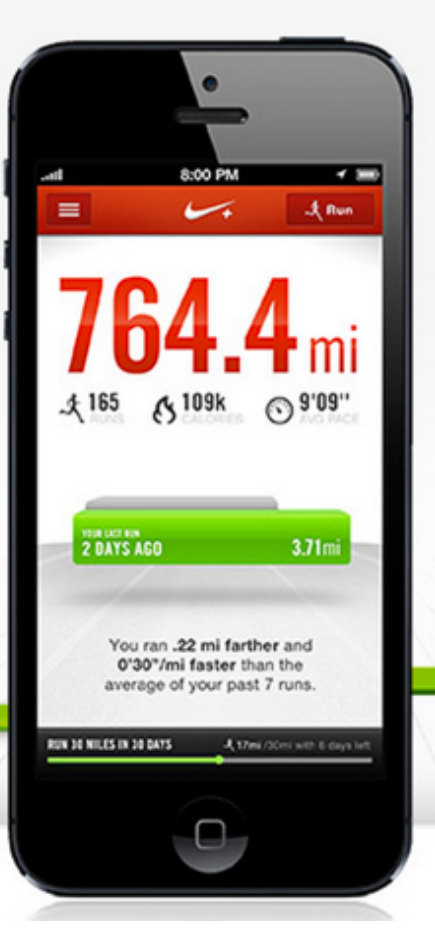

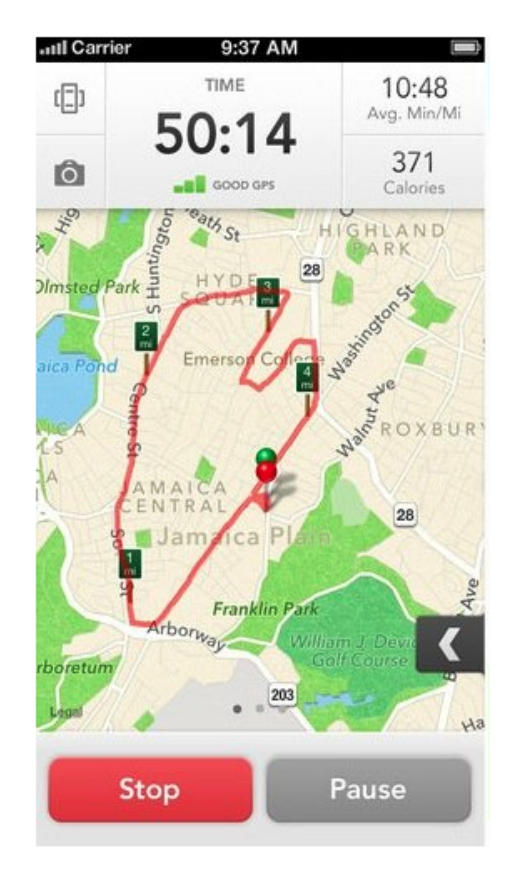

### Our solution: **iPhone + heart rate monitor**

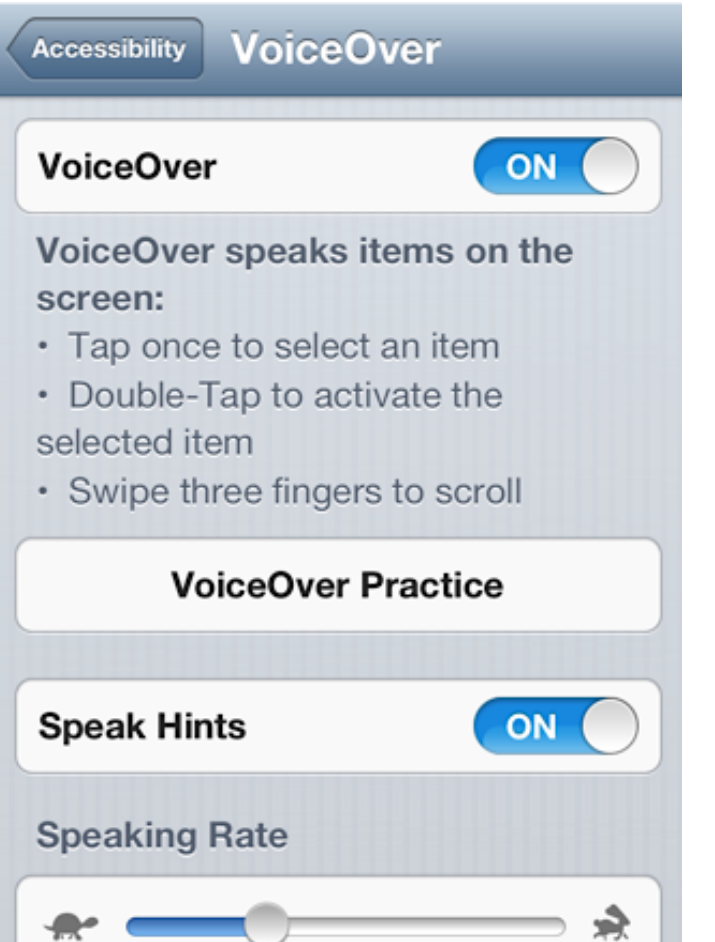

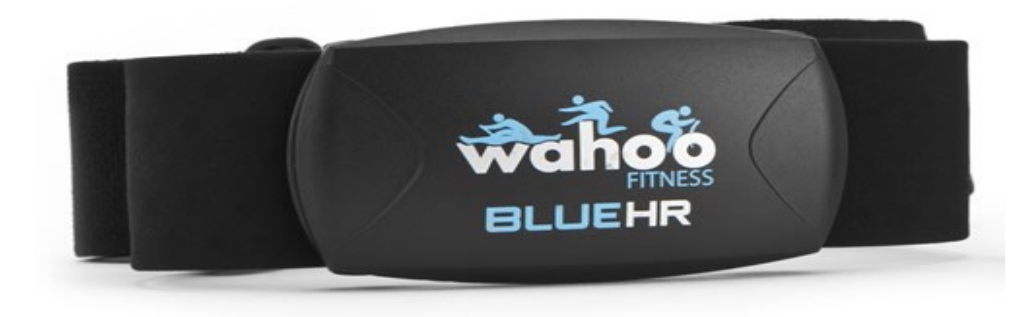

# **Phase 1: 3 "Paper" Prototypes**

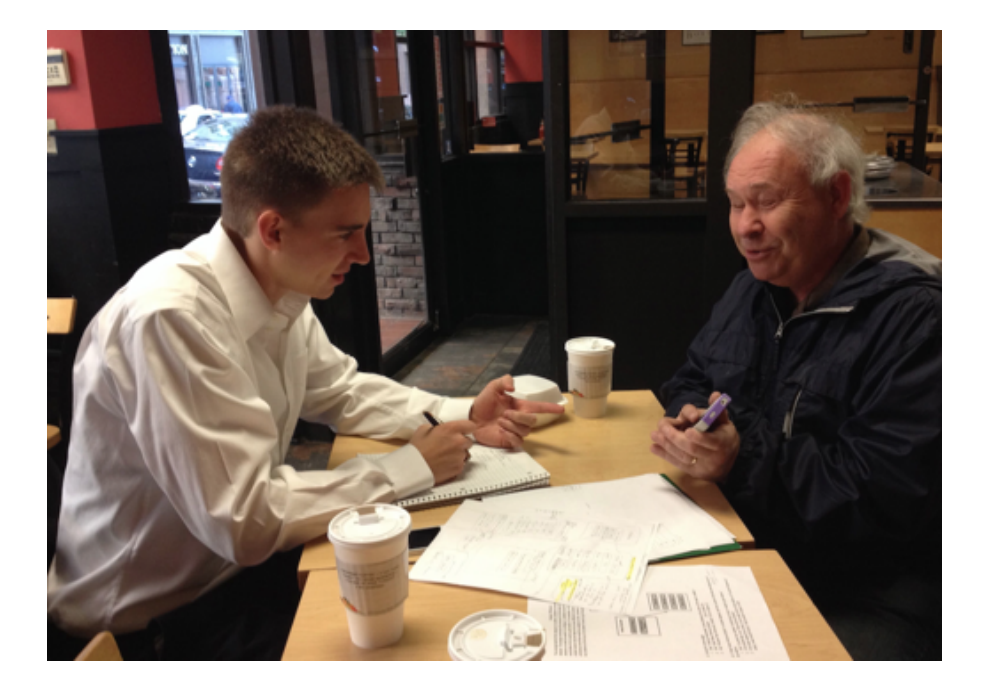

#### ● 3 Different Focuses

- Efficiency
- Learnability
- Satisfaction
- We imitated iOS Voice Over

### **Be consistent and verbose.**

- Consistency is key
- More > Less
- Audibly confirm actions

# **Phase 2: Barebones iPhone app**

- 3 Main Options
- High fidelity with basic functionality
- No persistent data

**Jonathan's Fitness App** 

**Configure a New Workout** 

**Use Last Workout Configuration** 

**Review Previous Workouts** 

### **Phase 2: Lessons learned**

- External **Consistency**
- Make sure mental model is the same as actual app

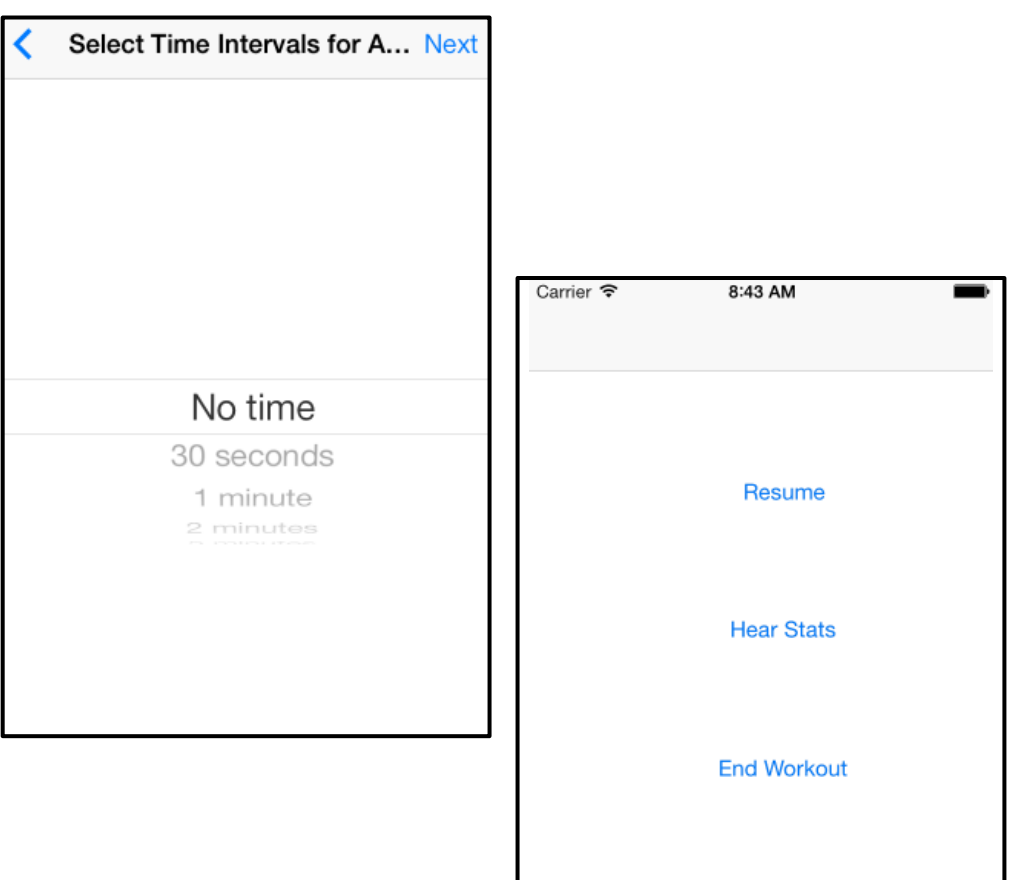

# **Phase 3: Functional Prototype**

- Integrating **functionality**
	- connecting to heart rate monitor
	- saving/fetching data

- Improving the **user experience**
	- adding confirmations
	- display vs. speech

# **Demo: Configure a new workout**

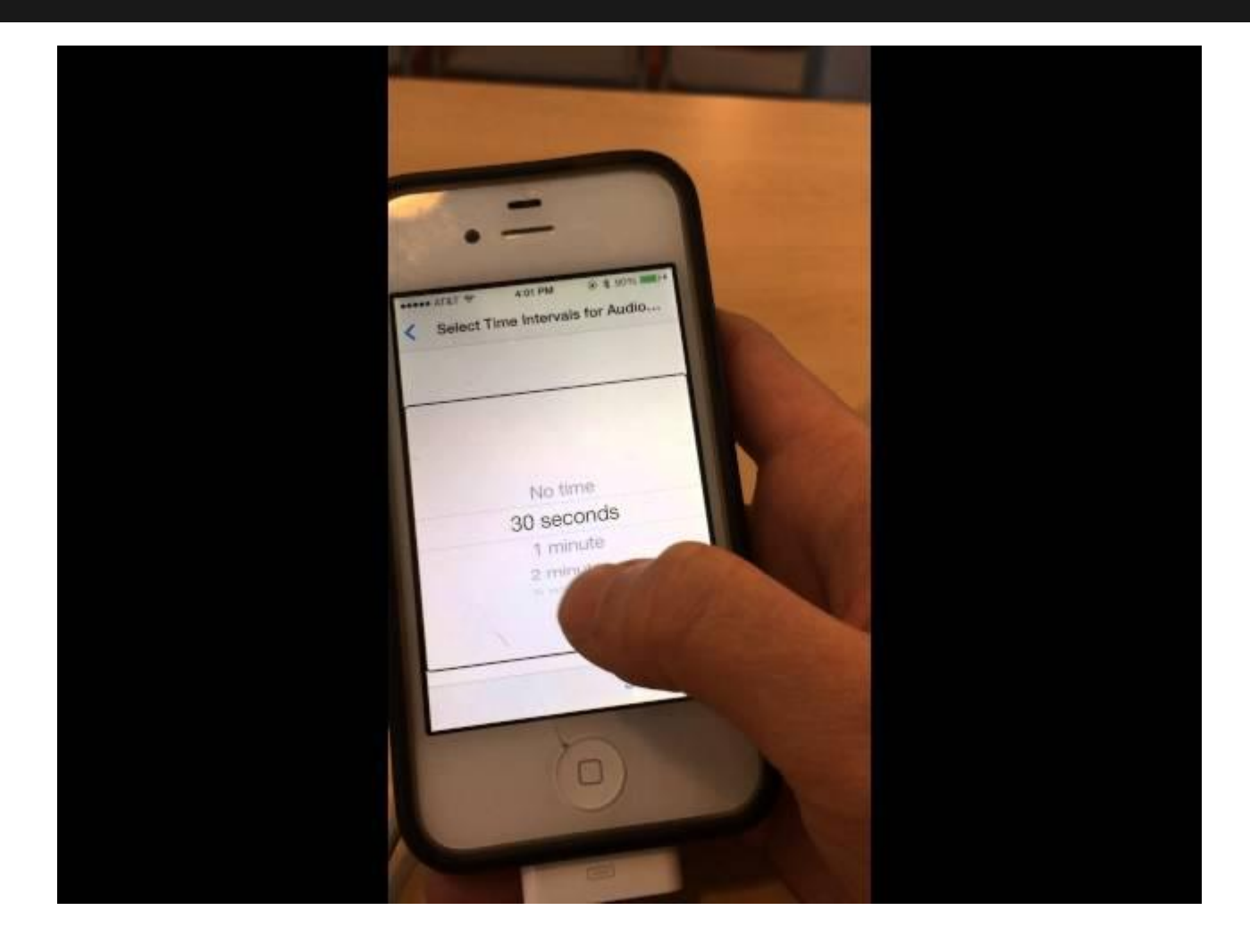

# **Demo: Use last workout configuration**

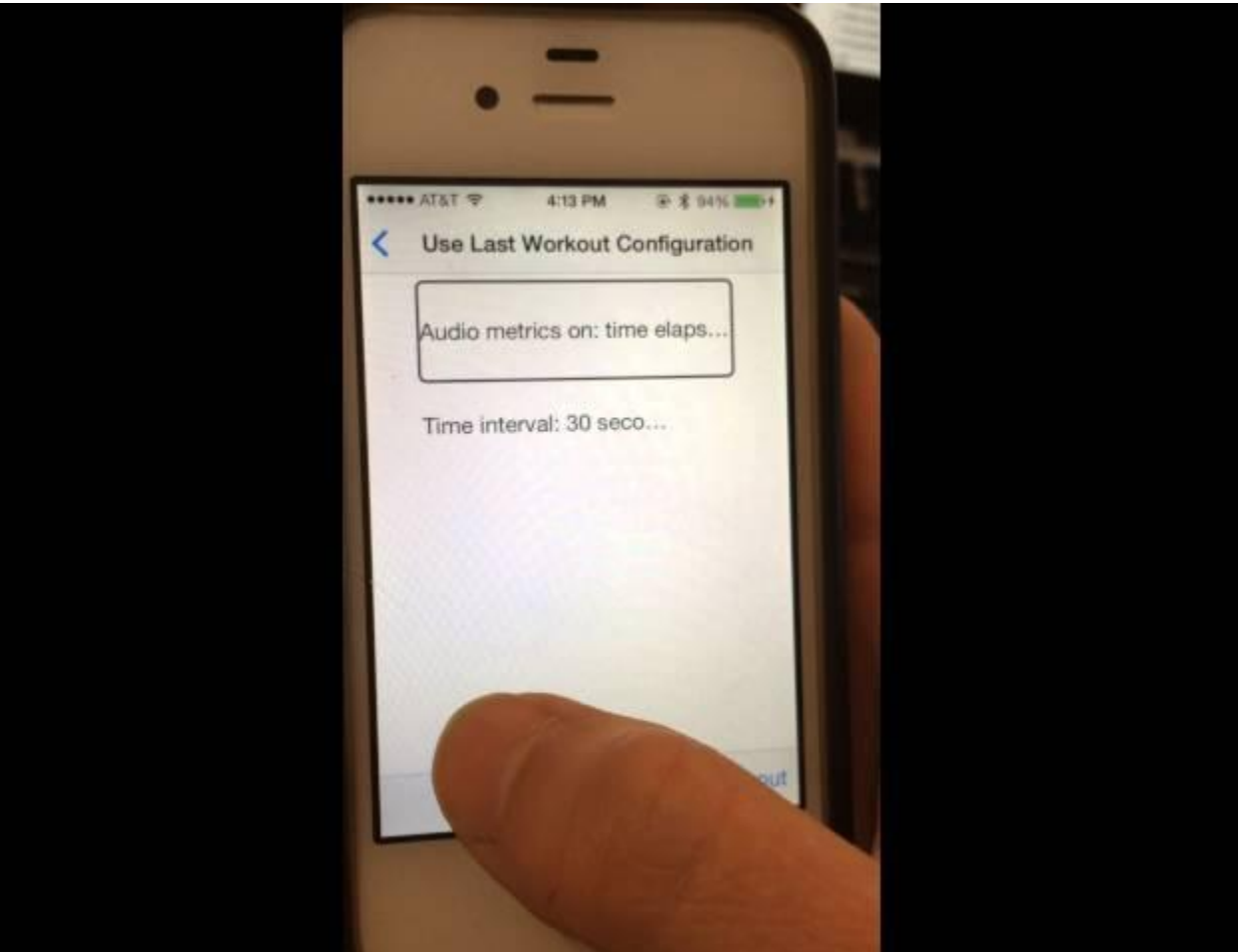

# **Demo: Review previous workouts**

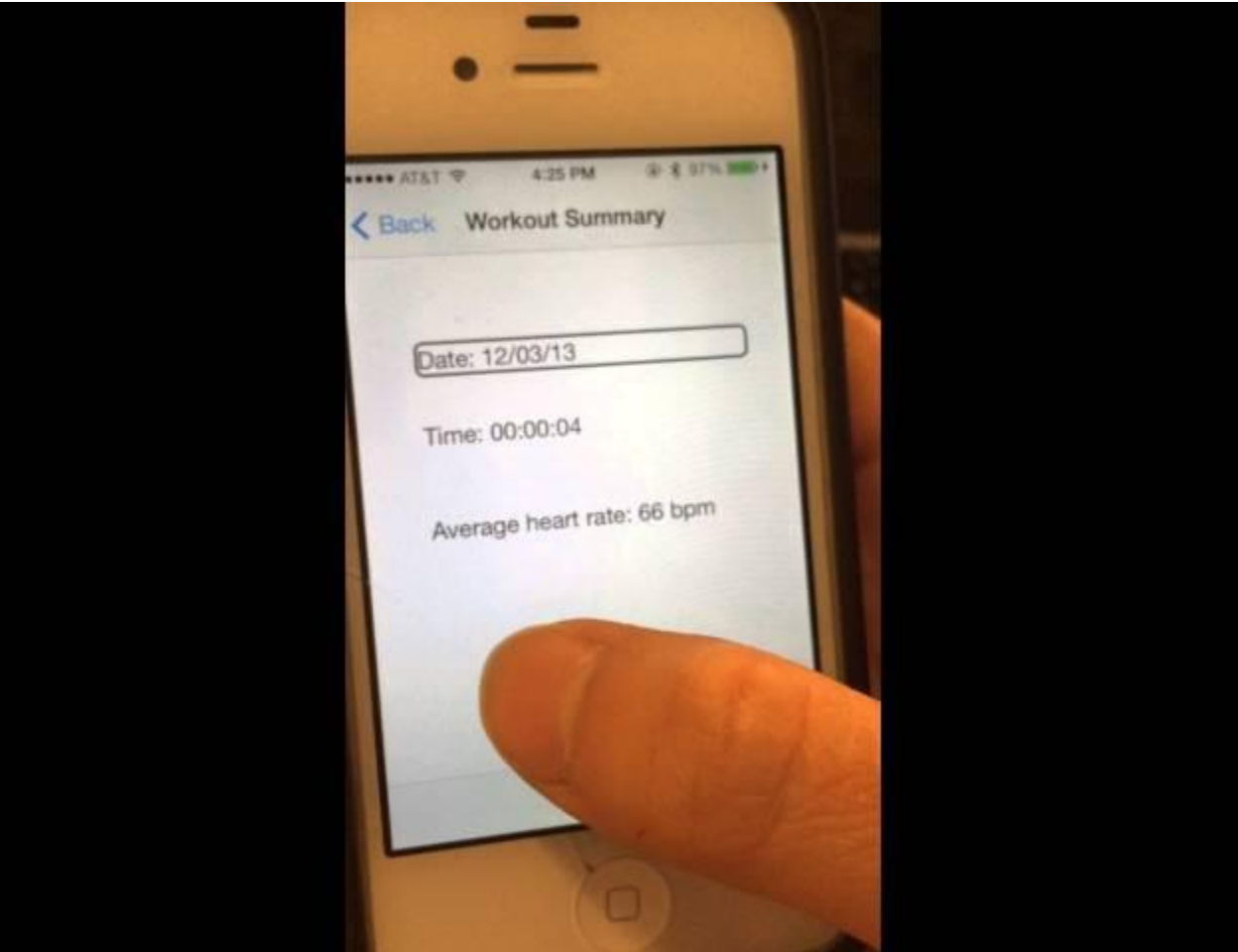

#### **Performance Metrics - Evaluation**

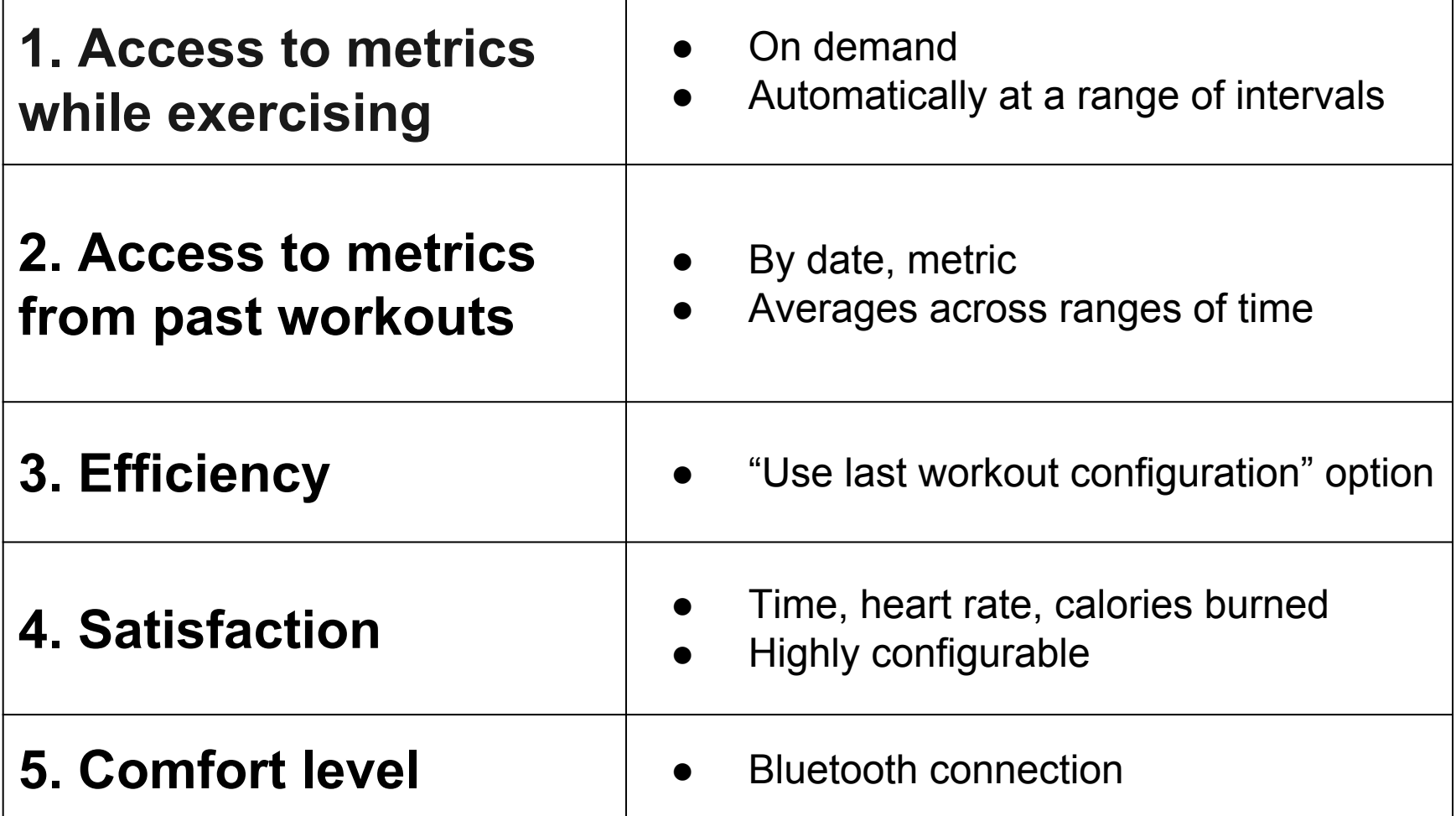

### **Team Roles**

#### **Joe** - Storyboard/Retroactive Retrieval **Rockstar**

**Michelle** - Accessibility/Wahoo Wizard

**Jen** - Core Data/Configuration Queen

# **Next Steps**

- Submit to App Store
- Integrate with phone GPS
- Integrate with pedometer/distance tracker
- **Setup Desktop access**

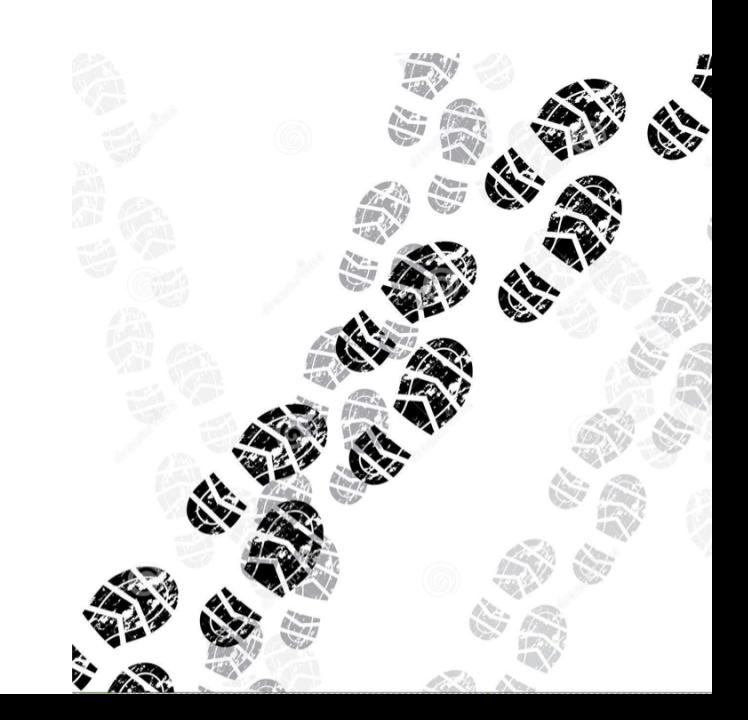

# **Thanks!**

Contact us @mit.edu

jkliu mwchen jdhenke

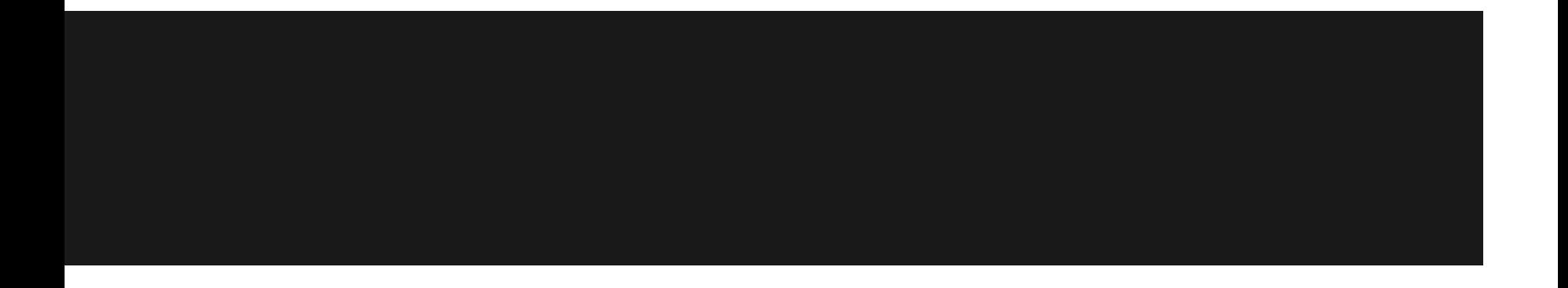

# **Phase 2: iOS Storyboard**

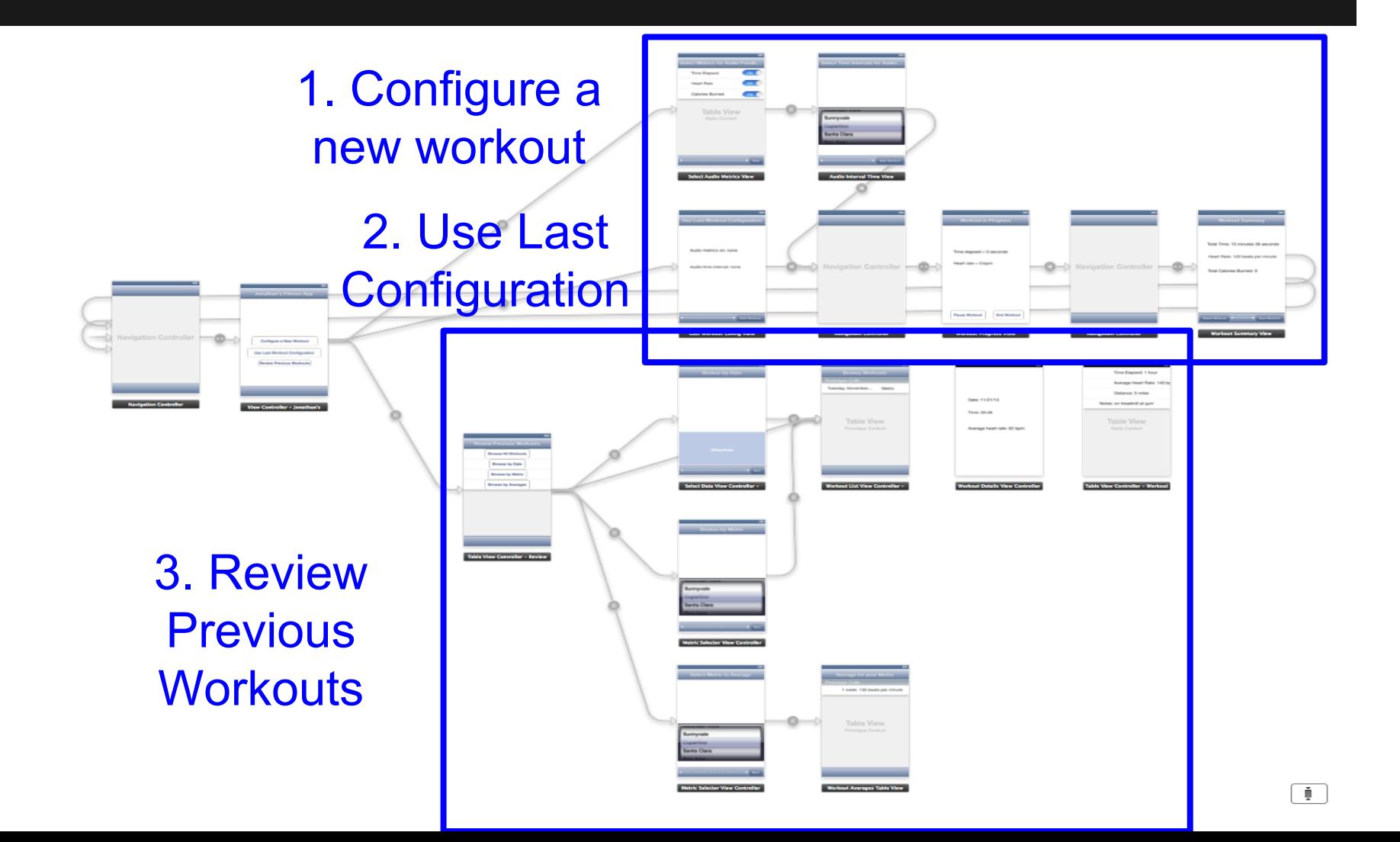